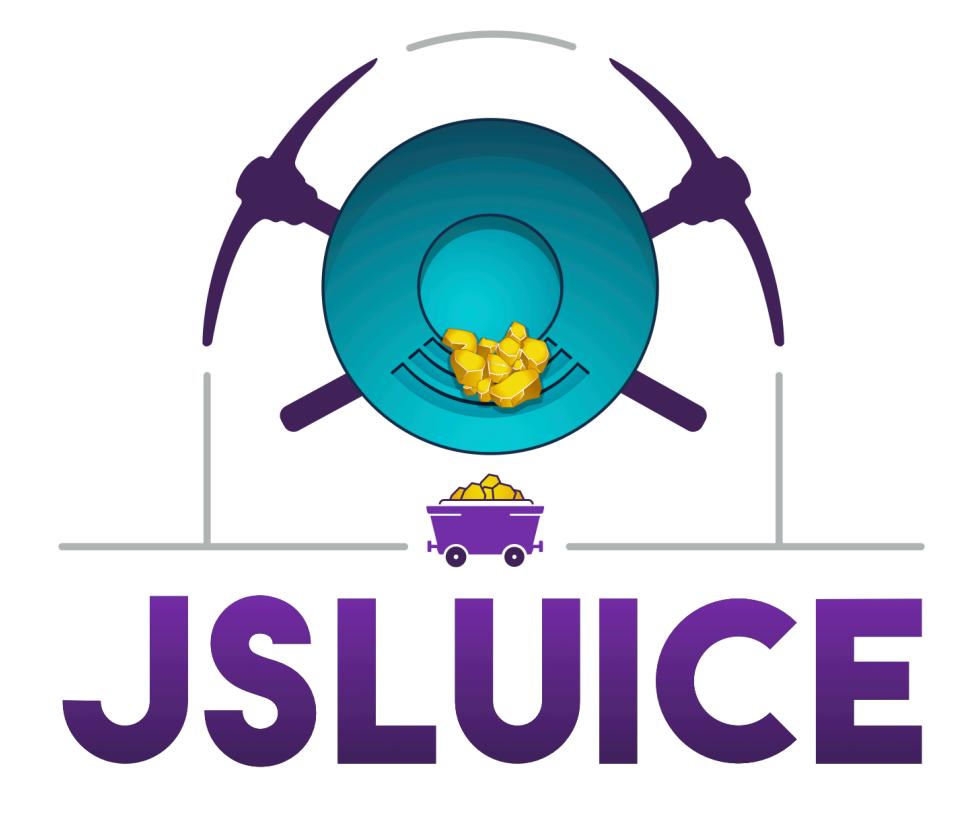

There's Gold In Them Thar Files!

- ✦I'm Tom(NomNom)
- **◆ It's been a while! Hello! SU**
- ✦I make open-source tools (gron, anew, meg, fff, unfurl, gf, waybackurls, httprobe, assetfinder, qsrepla…
- ✦I like questions, so have 'em ready!
- ✦I do security tooling R&D stuff at Bishop Fox
	- ⎻ That means this slide-deck is branded and in light-mode
	- ...and also lacks legally-questionable use of watermarked stock photography

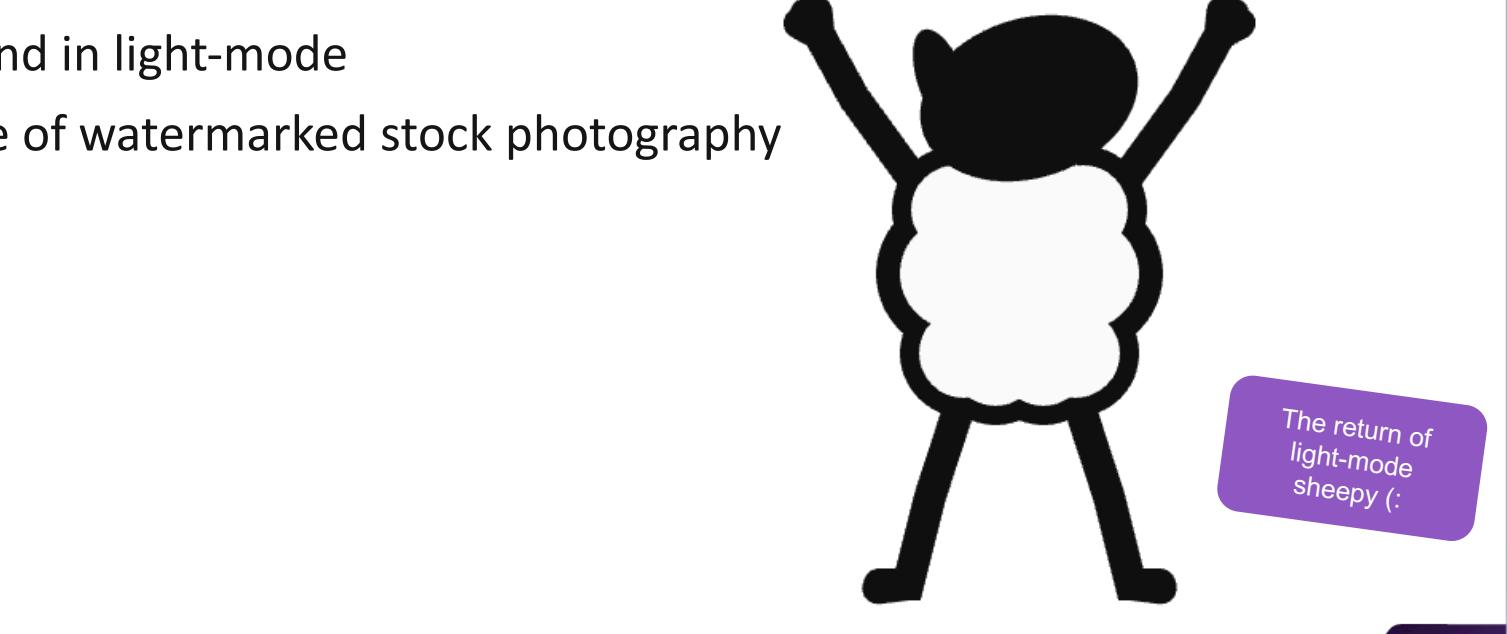

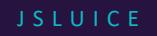

#### **Crawling Used To Be Easy**

- ✦The *Old Web* was pretty easy to crawl
- ✦Links were links, marquees scrolled, and HTML was unsullied by JavaScript
- ✦When JavaScript arrived it mostly made a trail of kitten gifs follow your cursor

# <a href=**/guestbook.html**>Sign my guestbook!</a>

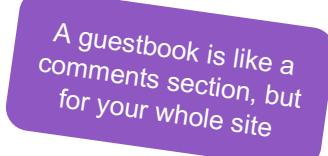

✦In about 2001 JavaScript got a new superpower: XMLHttpRequest

- At the time you might have known it as: ActiveXObject ("Microsoft.XMLHTTP")
- $\rightarrow$  Now JavaScript could fetch new data and stuff it into the page without a page reload

✦Fast-forward a couple of decades and we have *ReangularJSQuery*

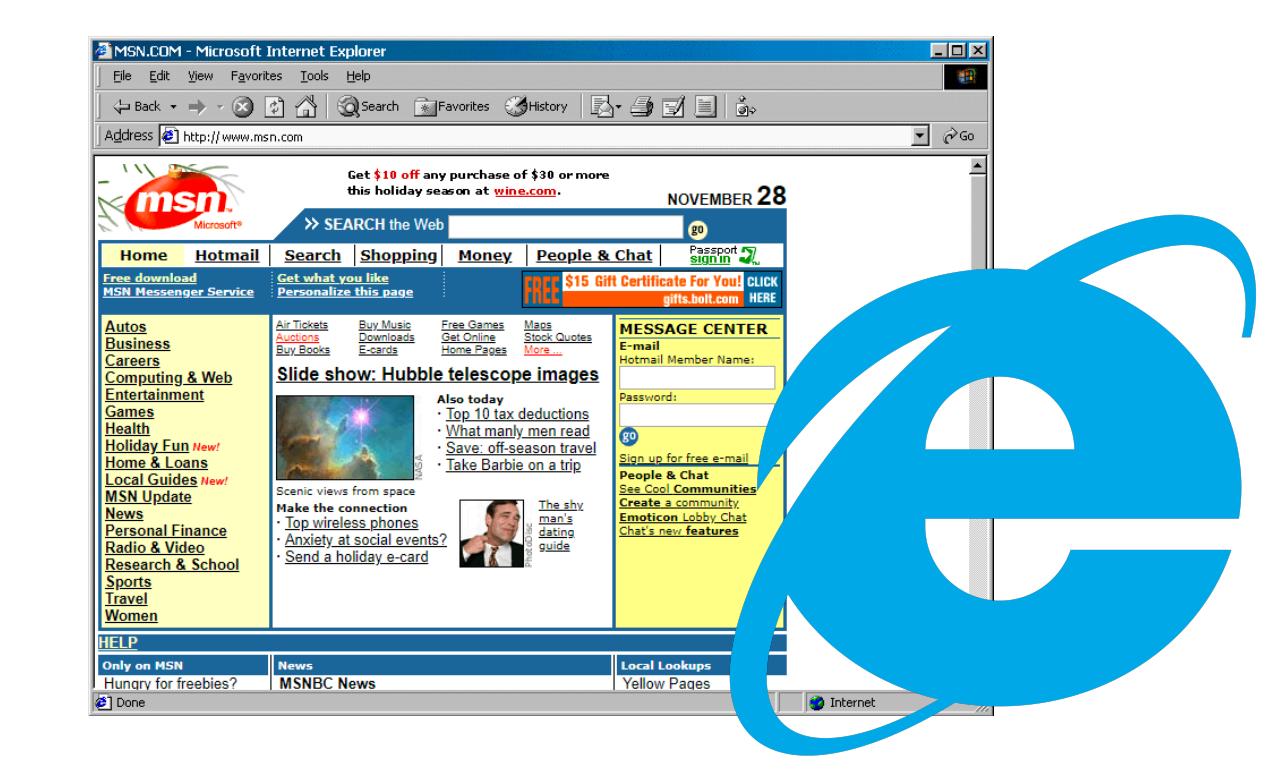

Honestly, felt kind of magical to not hear the reload "click" every time a page changed

#### **Dealing With The New Web**

✦One way to deal with JavaScript is to use a (headless) browser – a sort of *dynamic analysis*

- ⎻ It's kinda slow and resource intensive
- ⎻ You only find out about things that are actually executed
- ✦To do *static analysis* you could use regular expressions
	- ⎻ Something something, then you have two problems…

```
fetch('/api/v2/guestbook', {
  method: "POST",
  headers: {
     "Content-Type": "application/json"
  },
  body: JSON.stringify({msg: "..."})
})
                                          fetch' is a modern
                                          alternative to 
                                         XMLHttpRequest
```
- ✦Using regular expressions *seems* simple enough
- ✦You have to deal with nested and escaped quotes, differing whitespace, *random* variance etc
	- ⎻ **At scale, edge-cases become commonplace**
- ✦Running several-dozen complex regular expressions across multi-megabyte-files isn't great
	- ⎻ Maintaining several-dozen complex regular expressions is worse :(

```
'/api/v2/guestbook' => /fetch\('([^']+)'/
"/api/v2/guestbook" => /fetch\(['"]([^'"]+)['"]/
"/api/user/o'neill" => /fetch\((['"])([^\1]+)\1/
```
I stole this one from somewhere, but it's a real regex for finding URLs in JavaScript!

# **Context could be another name for an SMS scam**

- $\triangle$  Extracting URLs and paths by themselves is nice
- $\triangle$  Extracting the context around them is nicer
- ✦We can do that with the power of **Tree-sitter** [\(https://tree-sitter.github.io/tree-sitter/](https://tree-sitter.github.io/tree-sitter/))
	- ⎻ Shout-out to **@LewisArdern** and **@Semgrep** for inspiration :)

```
fetch('/api/v2/guestbook', {
  method: "POST",
  headers: {
    "Content-Type": "application/json"
  },
  body: JSON.stringify({msg: "..."})
})
```
#### **Sitting In A Tree: P, A, R, S, I, N, G**

✦Raw JavaScript source code is difficult to understand for humans, doubly so for programs ✦Tree-sitter parses JavaScript (and dozens of other languages) into *syntax trees* ⎻ It's meant for tasks like syntax highlighting so it's tolerant of minor errors <3 ✦**jsluice** can show you the syntax tree for any JavaScript file

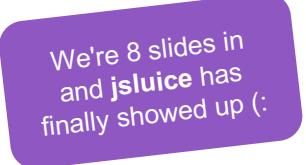

#### **\$ cat hello.js** console.log("Hello, world!")

#### **\$ jsluice tree hello.js** hello.js: program expression\_statement call\_expression function: member\_expression object: identifier (console) property: property\_identifier (log) arguments: arguments string ("Hello, world!")

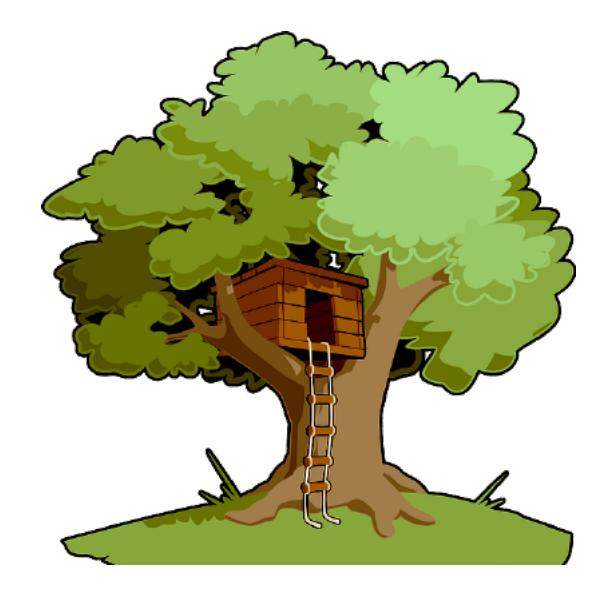

#### **Meet jsluice: Extracting URLs**

✦There's a **jsluice** Go package, and also a command-line tool

⎻ We're going to focus mainly on the command-line tool :)

✦The **urls** mode can extract URLs, paths, and (where possible) HTTP methods, headers, body data etc

 $-$  From calls to fetch, uses of XMLHttpRequest, assignments to document. location, calls to jQuery's \$.get, \$.post, and \$.ajax, and a handful of other places

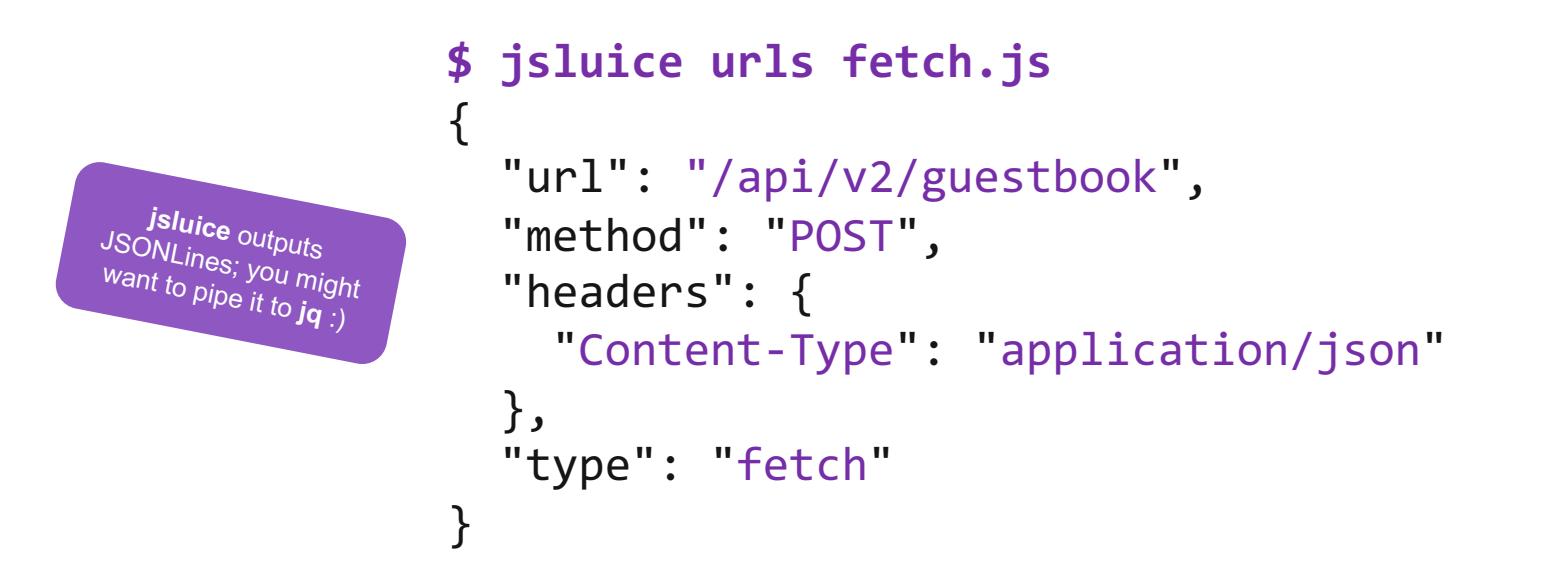

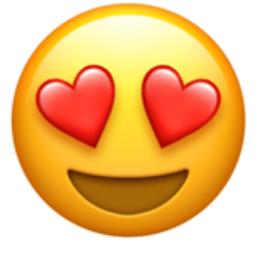

#### **XMLHttpRequest is tricksy**

✦XMLHttpRequest is especially annoying to deal with

- ⎻ The data we want is spread out between multiple function calls
- ✦Note that **jsluice** understands string concatenation :)

```
function callAPI(method, callback){
    var xhr = new XMLHttpRequest();
    xhr.onreadystatechange = callback;
    xhr.open('GET', '/api/' + method + '?format=json');
    xhr.setRequestHeader('Accept', 'application/json');
    if (window.env != 'prod'){
        xhr.setRequestHeader('X-Env', 'staging')
    }
    xhr.send();
                                                                                              'EXPR' is the default
                                                                                              placeholder, but you 
                                                                                              can change it with
                                                                                               --placeholder
                                                                           {
                                                                            "url": "/api/EXPR?format=json",
                                                                             "queryParams": ["format"],
                                                                             "method": "GET",
                                                                            "headers": {
                                                                               "Accept": "application/json",
                                                                               "X-Env": "staging"
                                                                             },
                                                                             "type": "XMLHttpRequest.open"
                                                                           }
```
#### **Secret Sauce**

- ✦Modern web apps talk to lots of APIs, run in The Cloud™, and need secrets for stuff like that
- $\triangle$  Sometimes those secrets end up in JavaScript files
- ✦You can find secrets with **jsluice** too!

```
Look at that sweet context 
                                                        that was extracted!
$ jsluice secrets awskey.js
{
  "kind": "AWSAccessKey",
  "data": {
    "key": "AKIAIOSFODNN7EXAMPLE",
    "secret": "wJalrXUtnFEMI/K7MDENG/bPxRfiCYEXAMPLEKEY"
  },
  "filename": "awskey.js",
  "severity": "high",
  "context": {
    "awsKey": "AKIAIOSFODNN7EXAMPLE",
    "awsSecret": "wJalrXUtnFEMI/K7MDENG/bPxRfiCYEXAMPLEKEY",
    "bucket": "examplebucket",
    "server": "someserver.example.com"
  }
}
```
#### **Custom Secrets**

✦There are built-in matchers for AWS, GCP, GitHub, and a few other types of secrets

✦The internet is awash with different secrets types, and your target might use an obscure vendor

✦You can provide your own patterns in a JSON file :)

```
You can specify a severity
                             too, to make triage easier
[
  {
    "name": "genericSecret",
    "key": "(secret|private|apikey)",
   "value": "[%a-zA-Z0-9+/]+"
 },
  {
    "name": "firebaseConfig",
    "object": [
      {"key": "apiKey", "value": "^AIza.+"},
      {"key": "storageBucket"}
    ]
  }
]
                                                           $ jsluice secrets --patterns=custom.json firebase.js
                                                           {
                                                             "kind": "firebaseConfig",
                                                             "data": {
                                                               "apiKey": "AIzaSyB47WKzDu9kkmFAsAYFlagkuJxdEXAMPLE",
                                                               "appId": "1:586572527435:web:14c624679103dc3e74b755",
                                                               "authDomain": "someauthdomain.firebaseapp.com",
                                                               "projectId": "someprojectid",
                                                               "storageBucket": "somebucketthatisnotthere.appspot.com"
                                                             },
                                                             "filename": "firebase.js",
                                                             "severity": "info",
                                                             "context": null
                                                           }
```
## **Queries**

- ✦Tree-sitter is super cool, it has its own query language for querying syntax trees
- ✦The **query** mode lets you run queries, and massages the results into valid JSON
- ✦Use the **tree** mode we saw earlier to help you write queries
	- Also the docs: [https://tree-sitter.github.io/tree-sitter/using-parsers#query-syntax](https://tree-sitter.github.io/tree-sitter/using-parsers)

```
If jsluice can't convert 
 something directly to
JSON it makes it a string
```

```
$ jsluice query -q '(object) @m' fetch.js | jq
{
  "body": "JSON.stringify(\{id: 123\})",
  "headers": {
    "Content-Type": "application/json"
  },
  "method": "POST"
}
{
  "Content-Type": "application/json"
}
{
  "id": 123
}
```
JSLUICE

## **A Neat Trick: Finding Common Keys**

 $\rightarrow$  Need a word-list for the most common object keys?

✦Try out this *one-liner* :)

```
$ find . -type f -name '*.js' | # Find JavaScript files
  jsluice query -q '(object) @m' | # Extract the objects
 jq -r 'to_entries[] | .key' | # Extract the keys
 sort | uniq -c | sort -nr # Sort and rank them
5 method
4 headers
3 url
3 server
3 secret
3 data
3 Content-Type
...
```
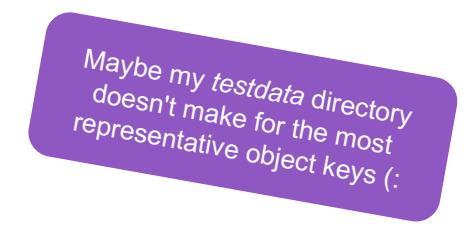

## **Where Good Things Come**

✦The command-line tool is nice, and you can use it for automation in shell scripts

 $\triangle$  But if you want to get serious, use the Go package...

```
analyzer := jsluice.NewAnalyzer(sourceCode)
```

```
analyzer.AddURLMatcher(
  jsluice.URLMatcher{"string", func(n *jsluice.Node) *jsluice.URL {
```
You can make custom matchers using the full power of Tree-sitter :

```
val := n.DecodedString()
    if !strings.HasPrefix(val, "mailto:") {
      return nil
    }
    return &jsluice.URL{URL: val, Type: "mailto"}
  }},
)
for _, match := range analyzer.GetURLs() {
  fmt.Println(match.URL)
}
```
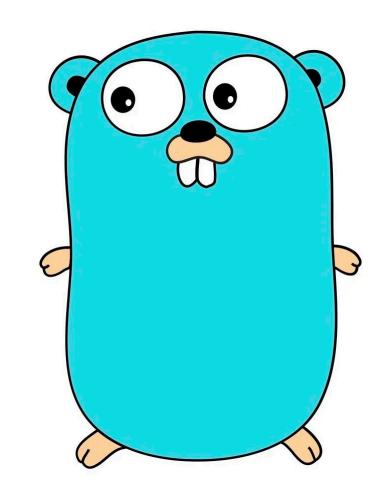

#### **One Last One-liner**

- ✦Sometimes the most interesting things are in *inline JavaScript*
- ✦Use **htmlq** to extract them, and some shell trickery to process them :)
	- <https://github.com/mgdm/htmlq>

```
$ find . -type f -exec file \{\} \; | # Find files and check what type they are
 grep 'HTML document' | \qquad # Take just the HTML files
 cut -d: -f1 | \qquad # Remove everything after the filename
 while read htmlfile; do <br>
\# Loop over each filename
   # Use htmlq to extract inline JavaScript
   jsluice secrets <(htmlq -f $htmlfile script --text)
 done
```
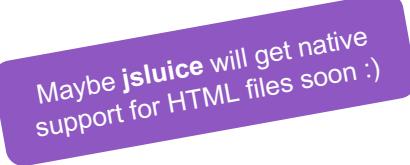

# THANK YOU <3

Questions? :)

**BISHOPFOX.COM**